### **ORA Mockups**

Login

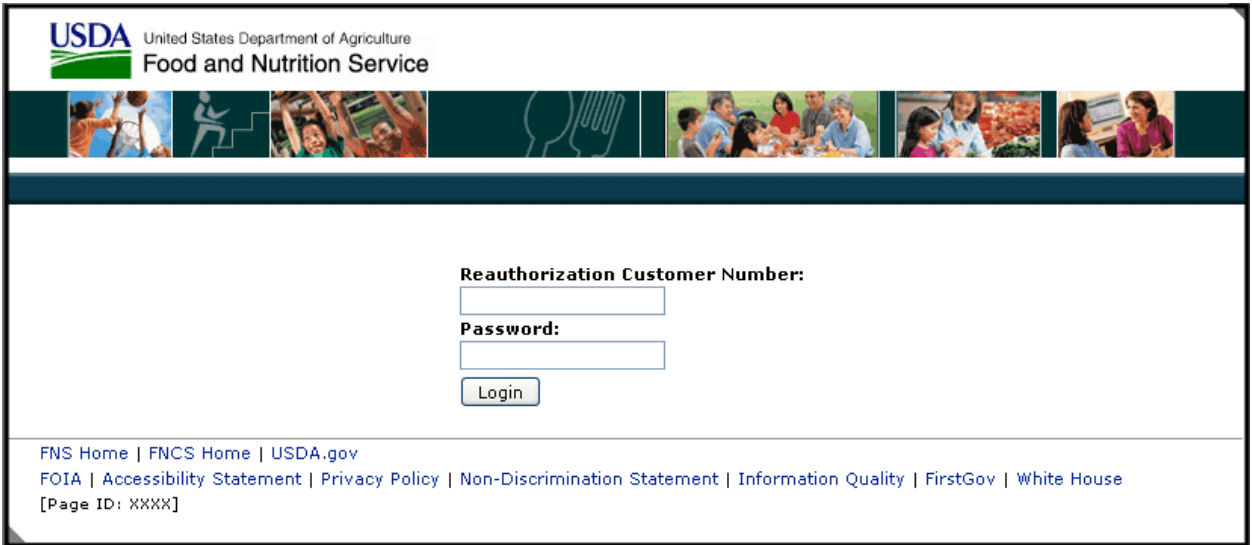

#### **View Documents and Eligibility Information**

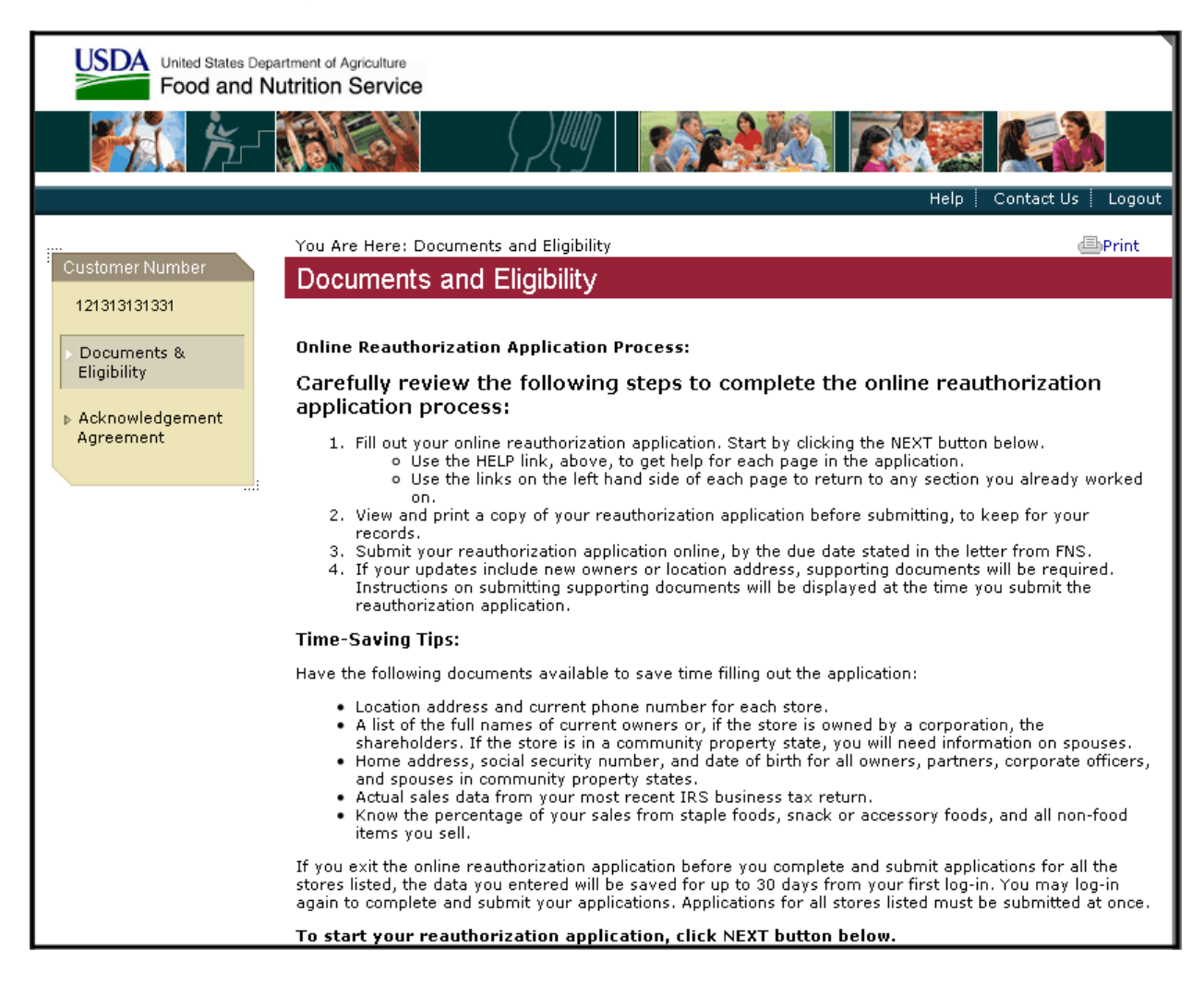

#### **View Documents and Eligibility Information (Con't)**

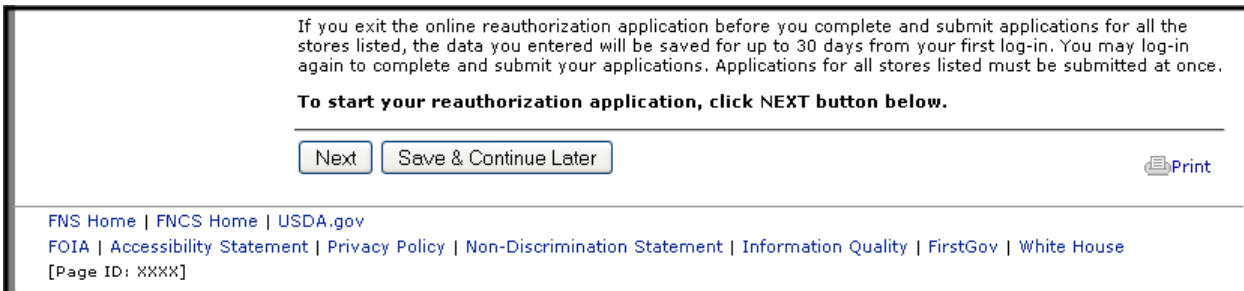

#### **View and Accept/Decline Acknowledgement Agreement**

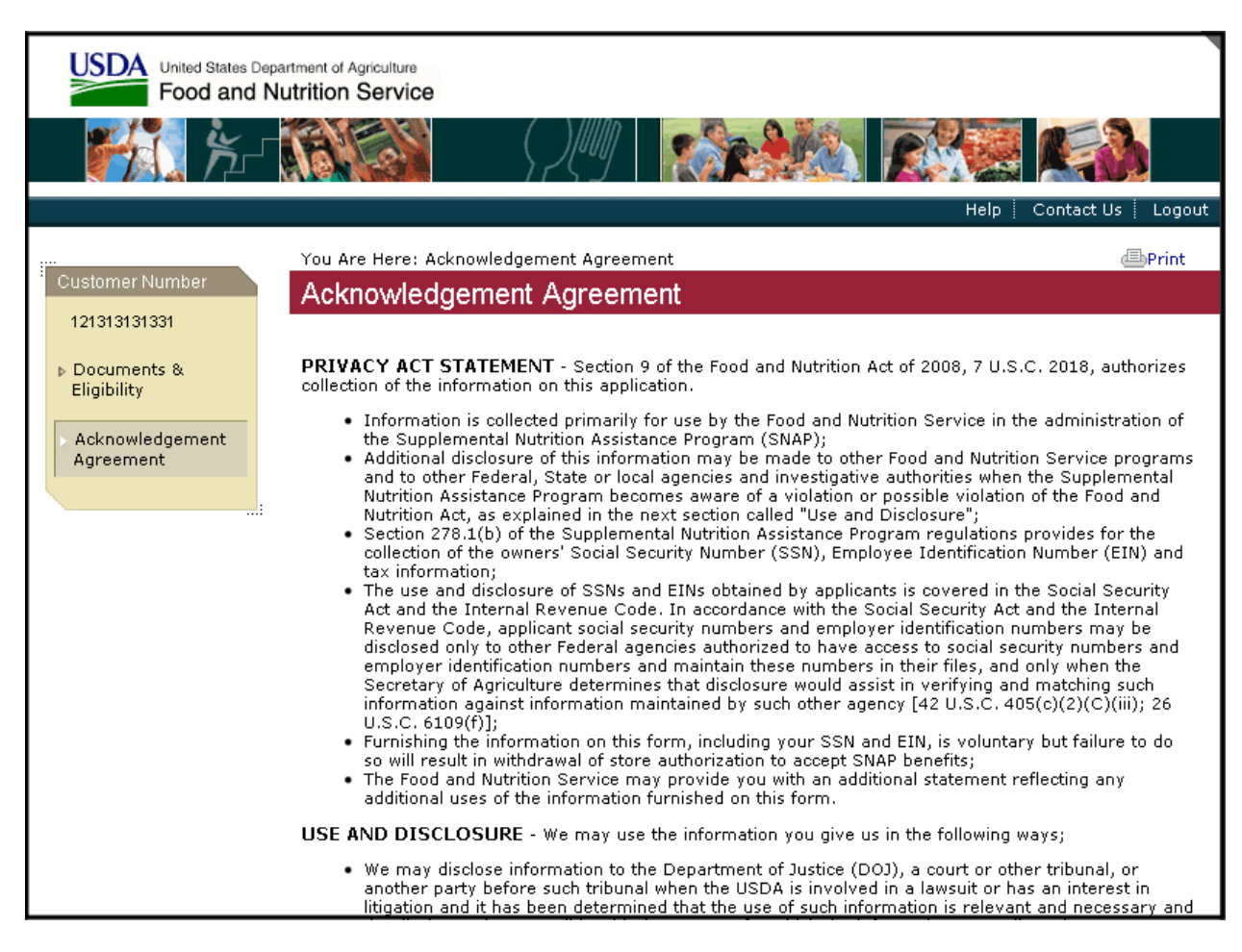

# **View and Accept/Decline Acknowledgement Agreement (Con't)**

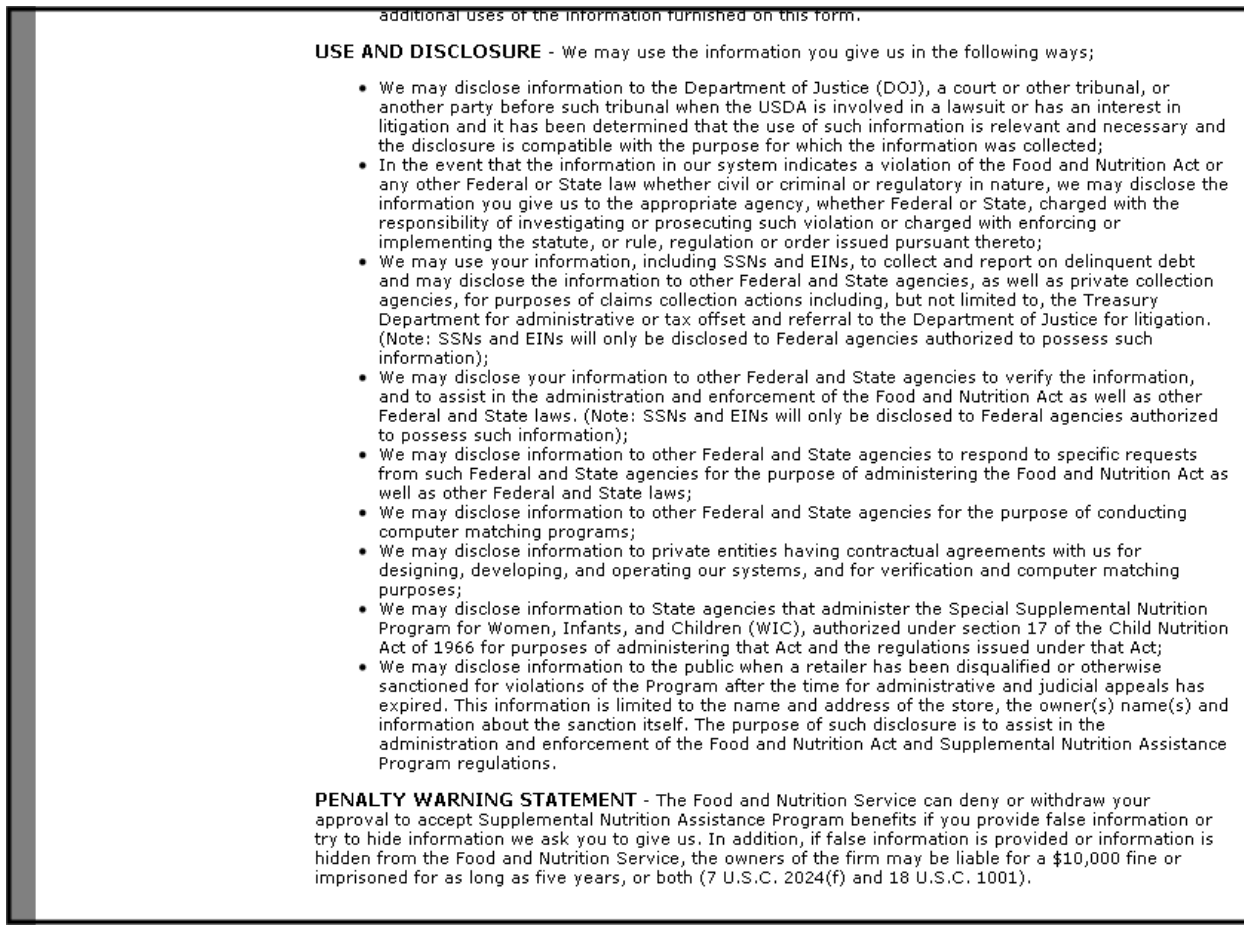

# **View and Accept/Decline Acknowledgement Agreement (Con't)**

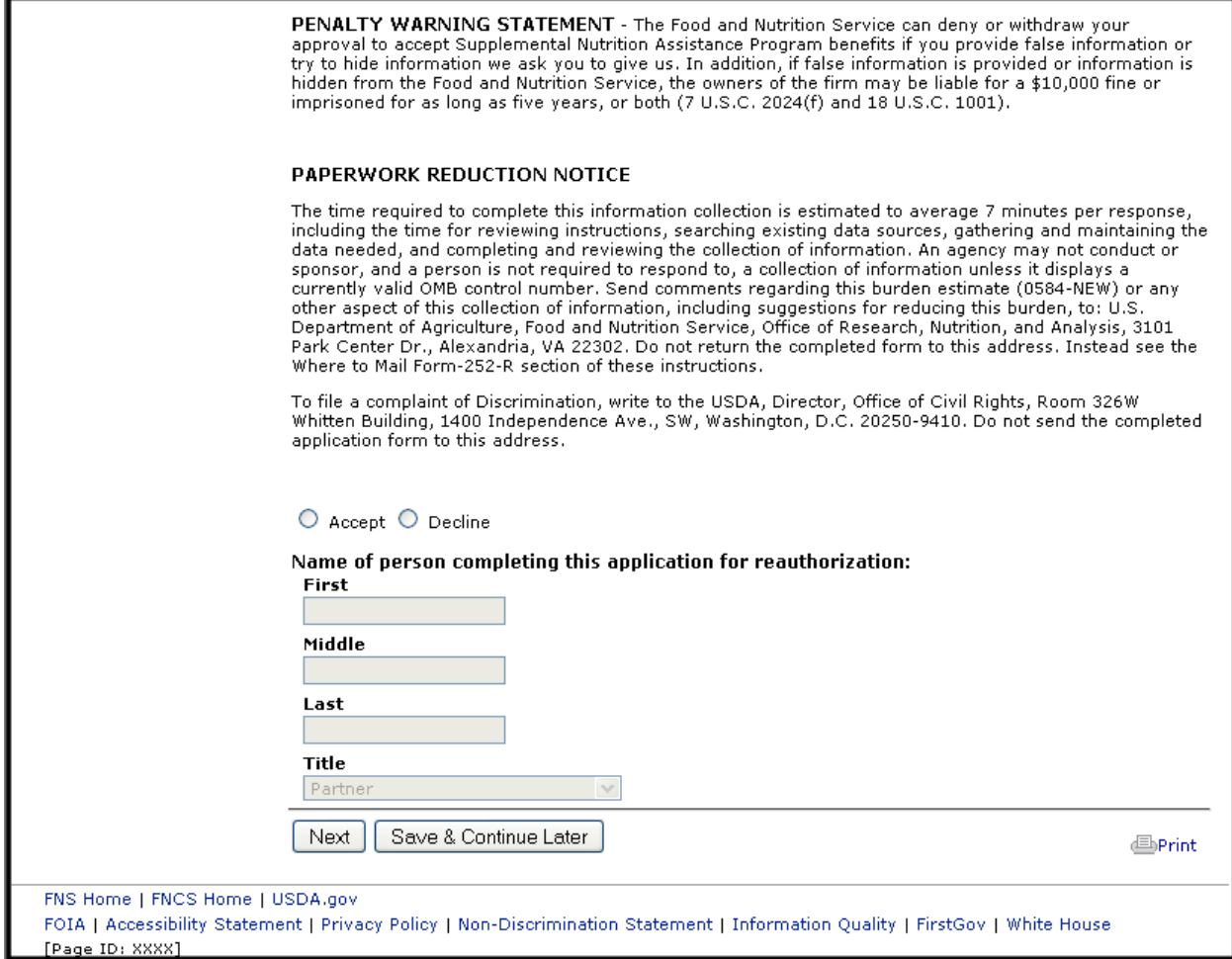

# **View Corporation Store List (Corporation User Only)**

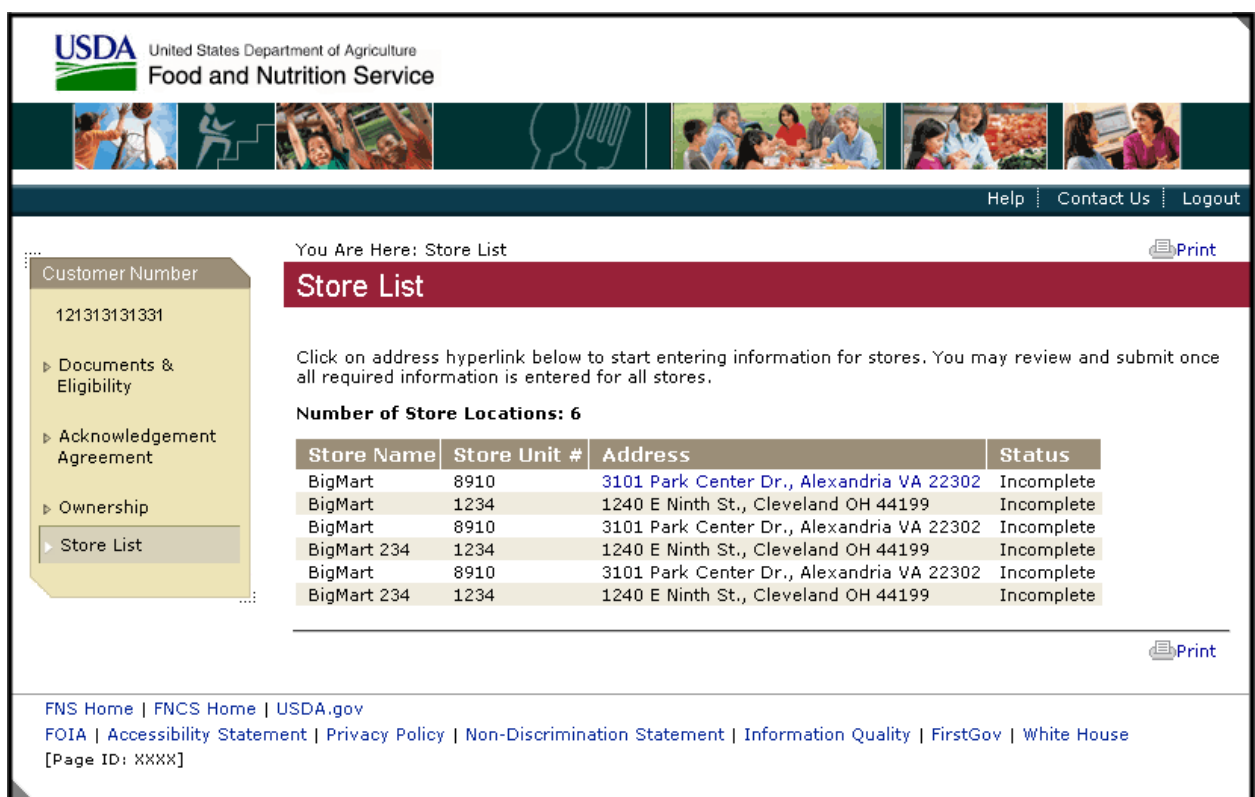

### **View and Enter Basic Store Information**

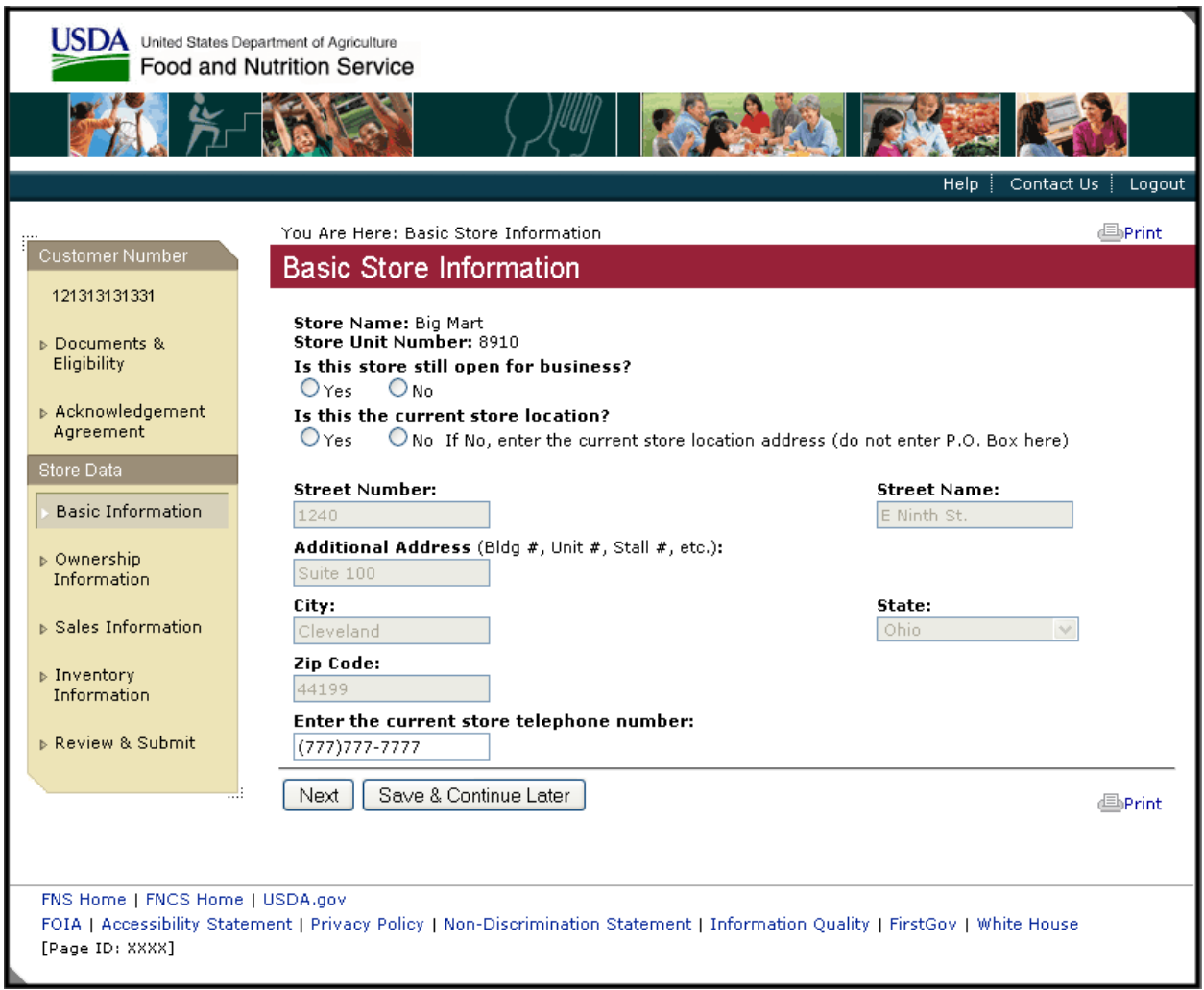

### **View and Enter Ownership Information**

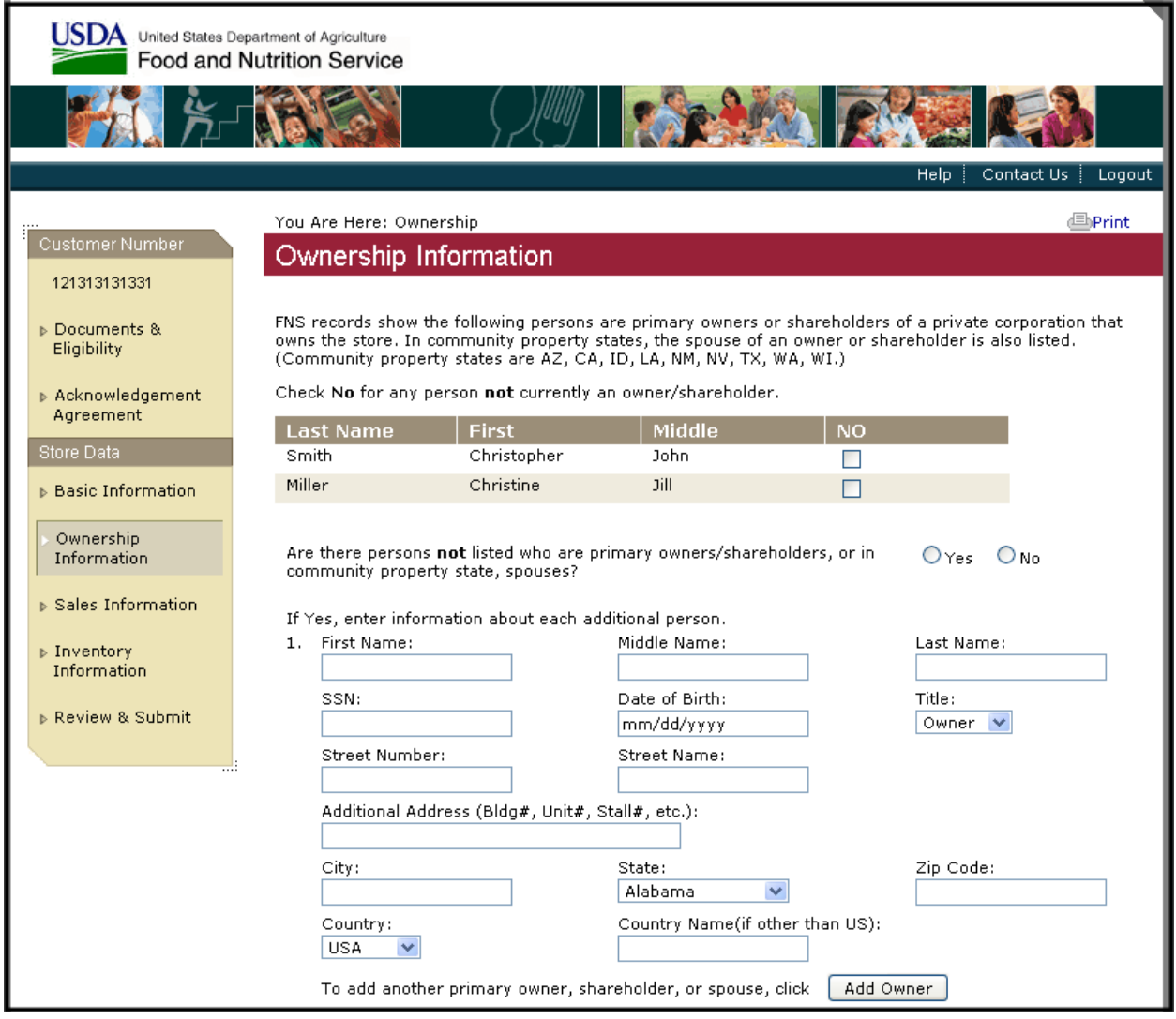

**View and Enter Ownership Information (Con't)**

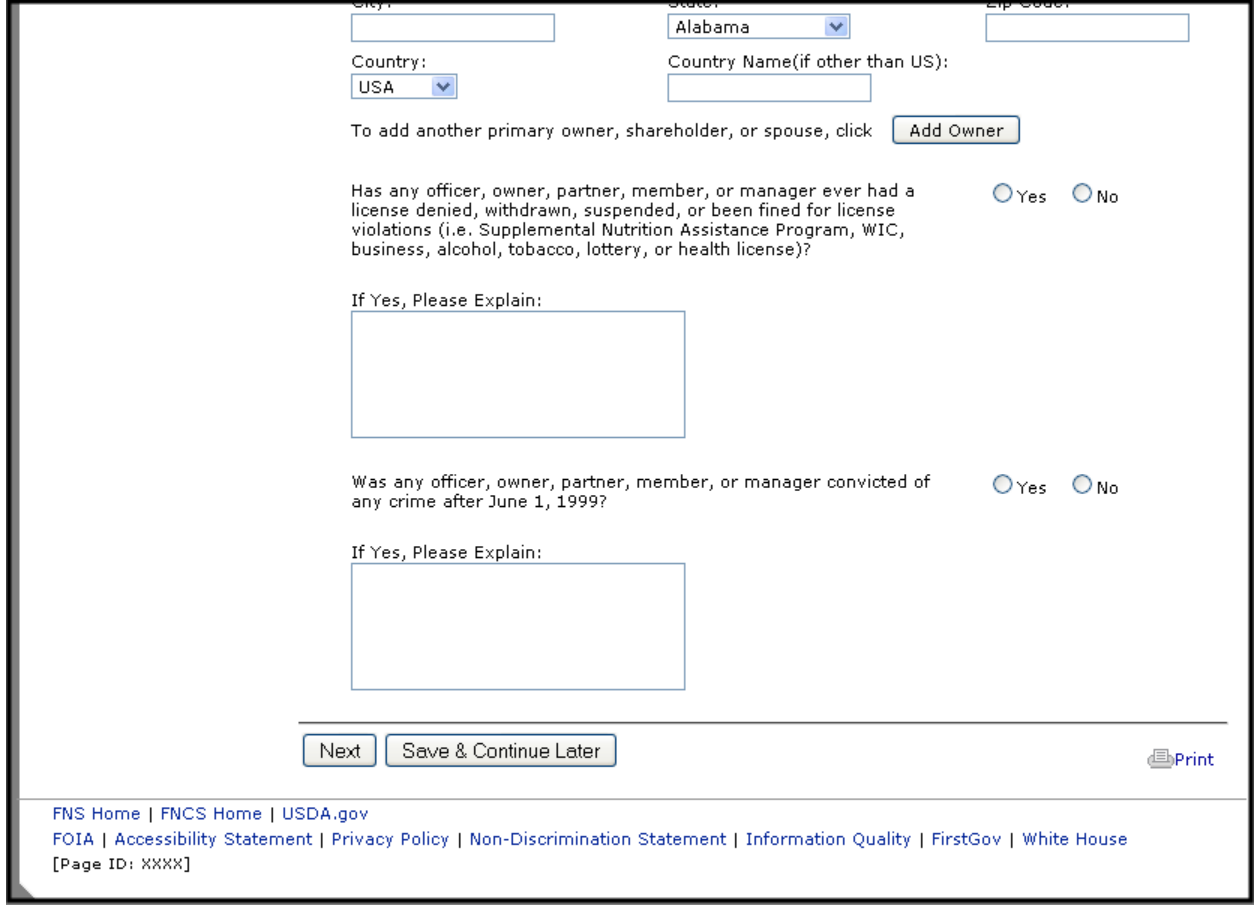

### **Enter Sales Information**

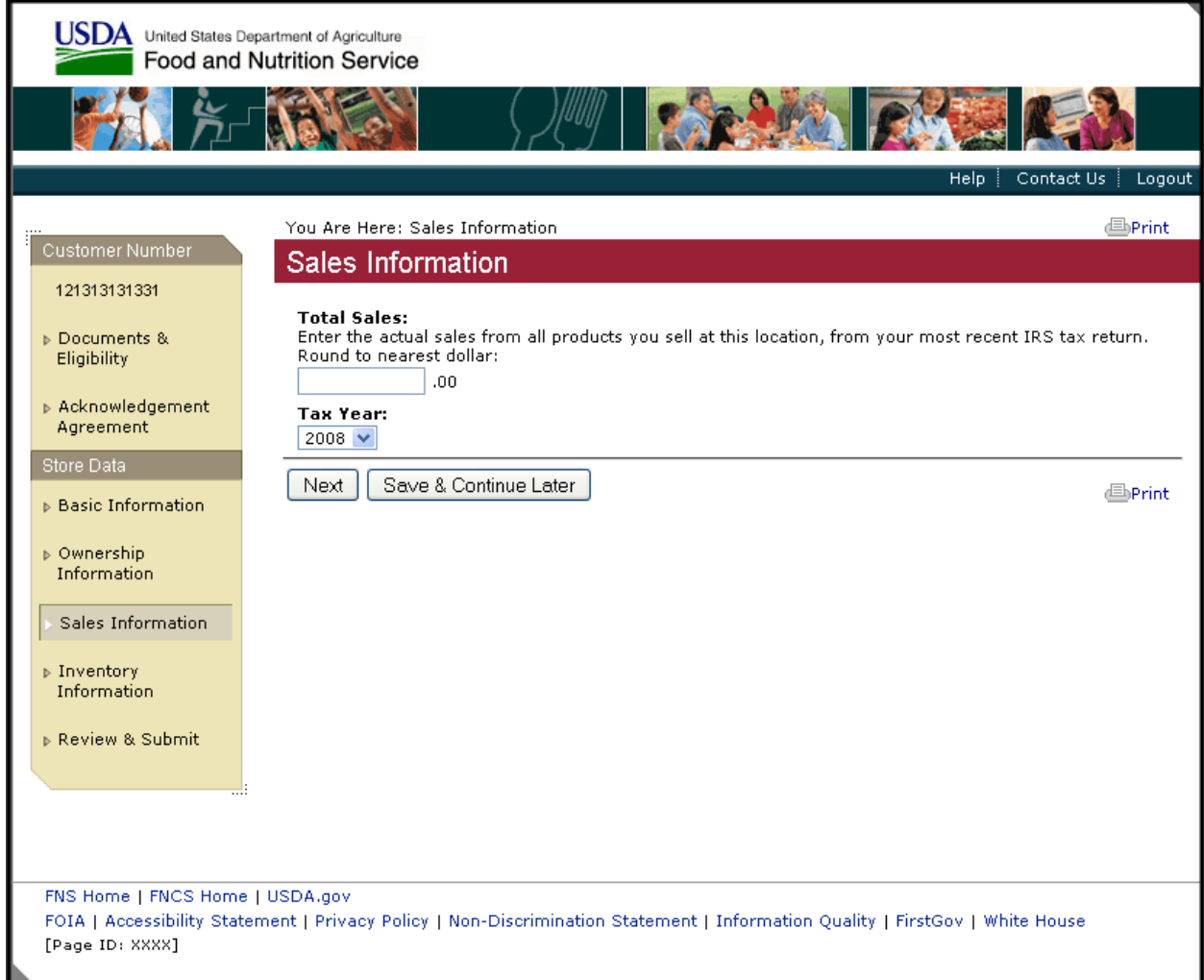

# Enter Inventory Information

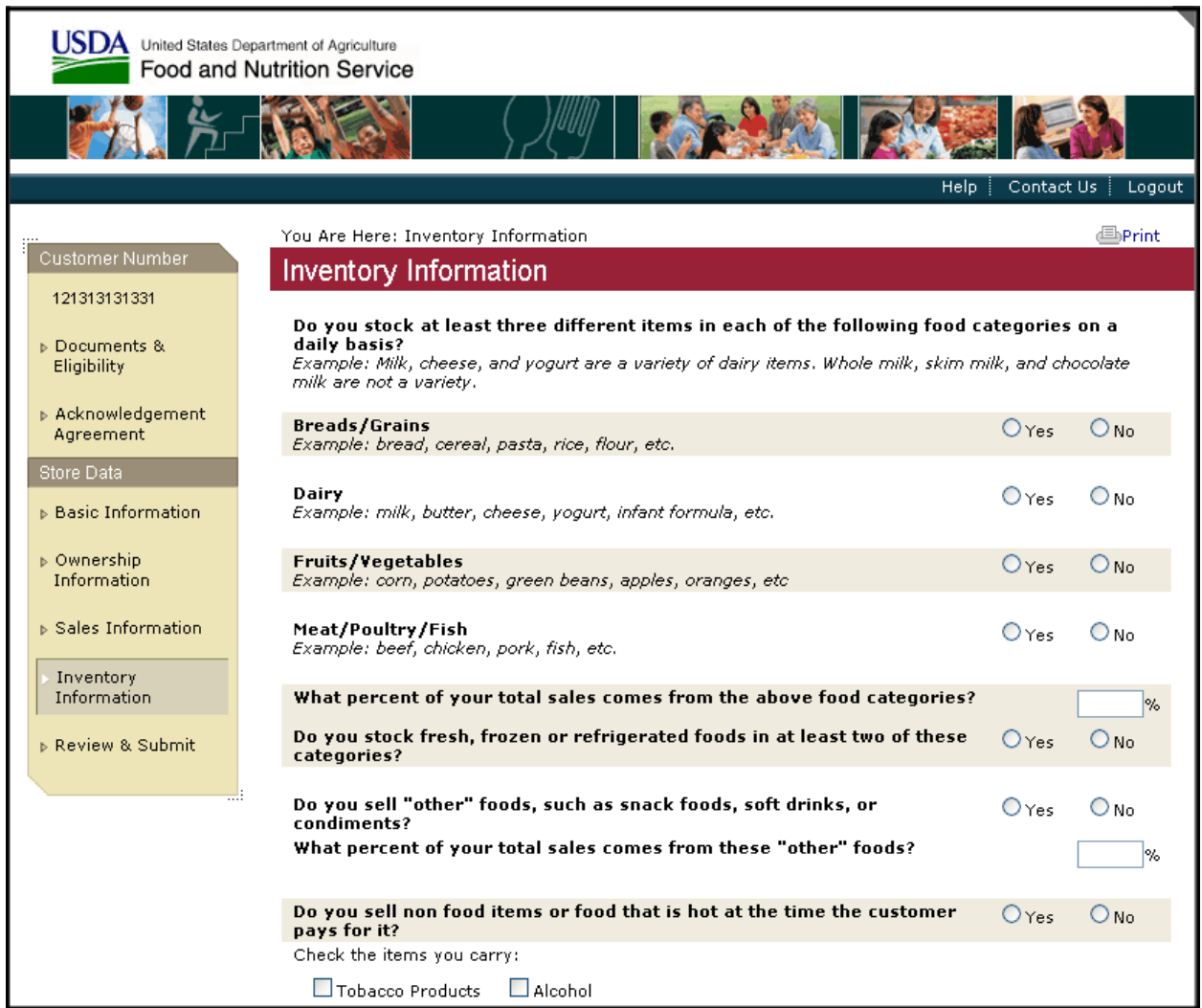

Enter Inventory Information (Con't)

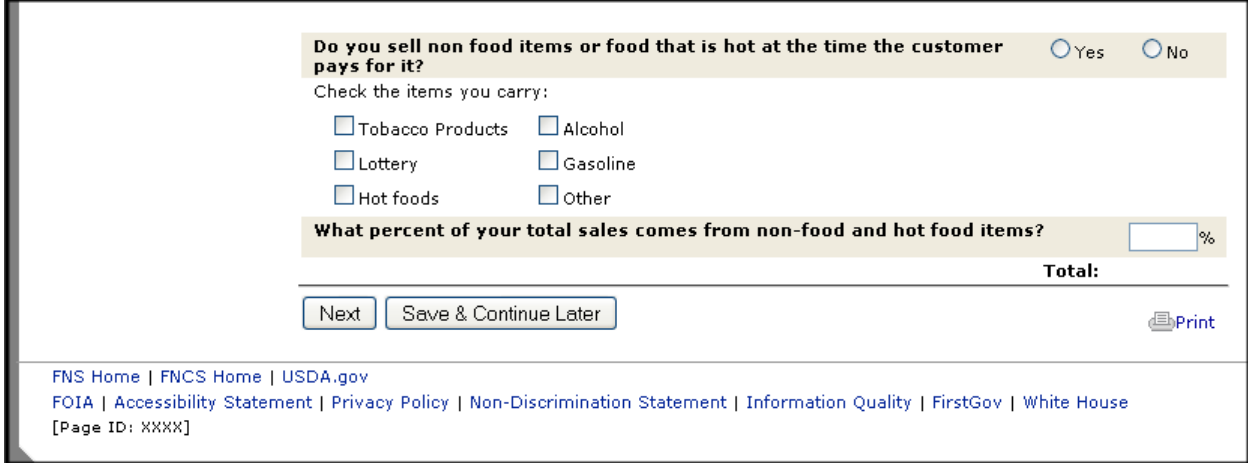

# **Review and Submit (Single Store)**

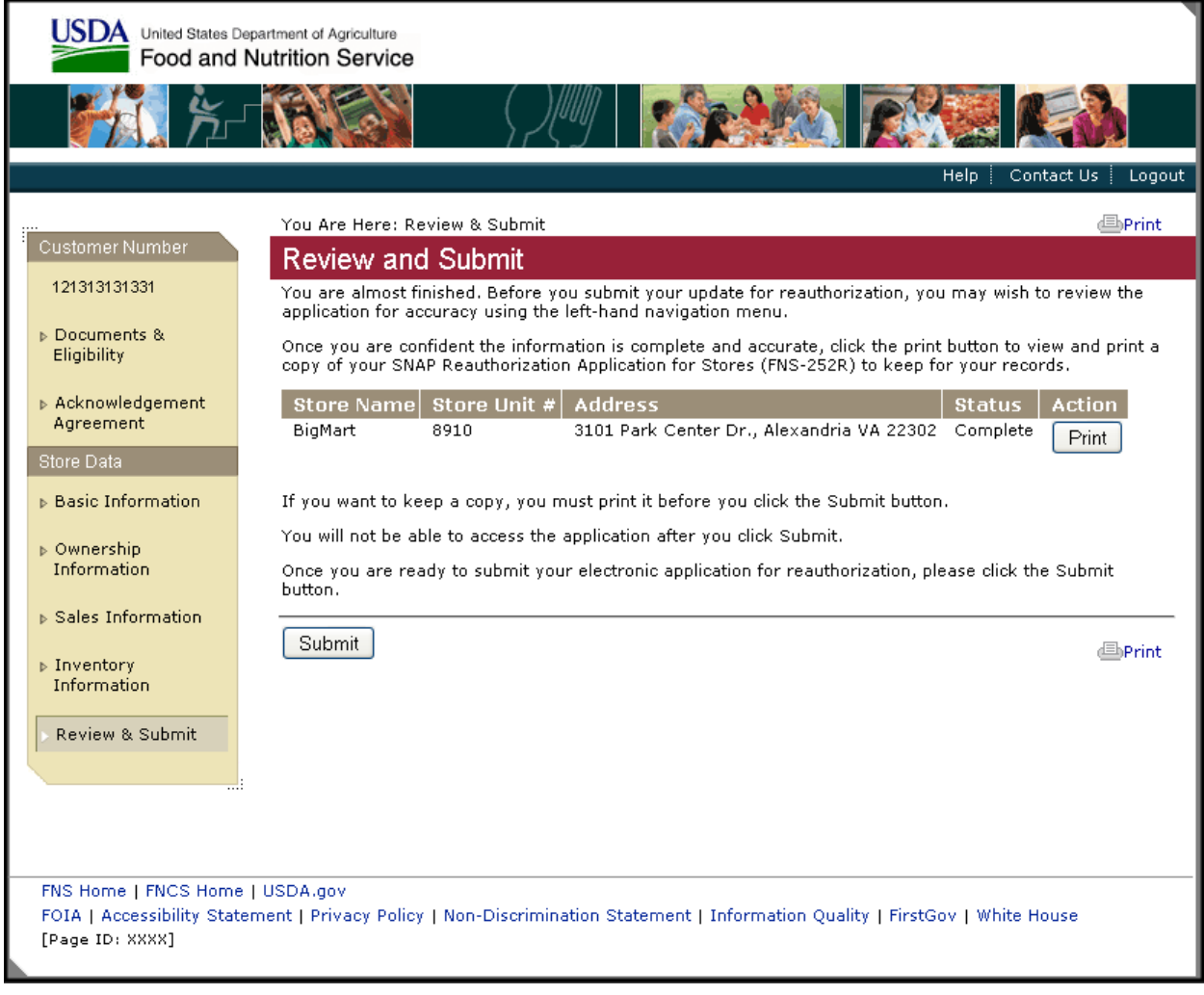

# **Review and Submit (Multiple Stores)**

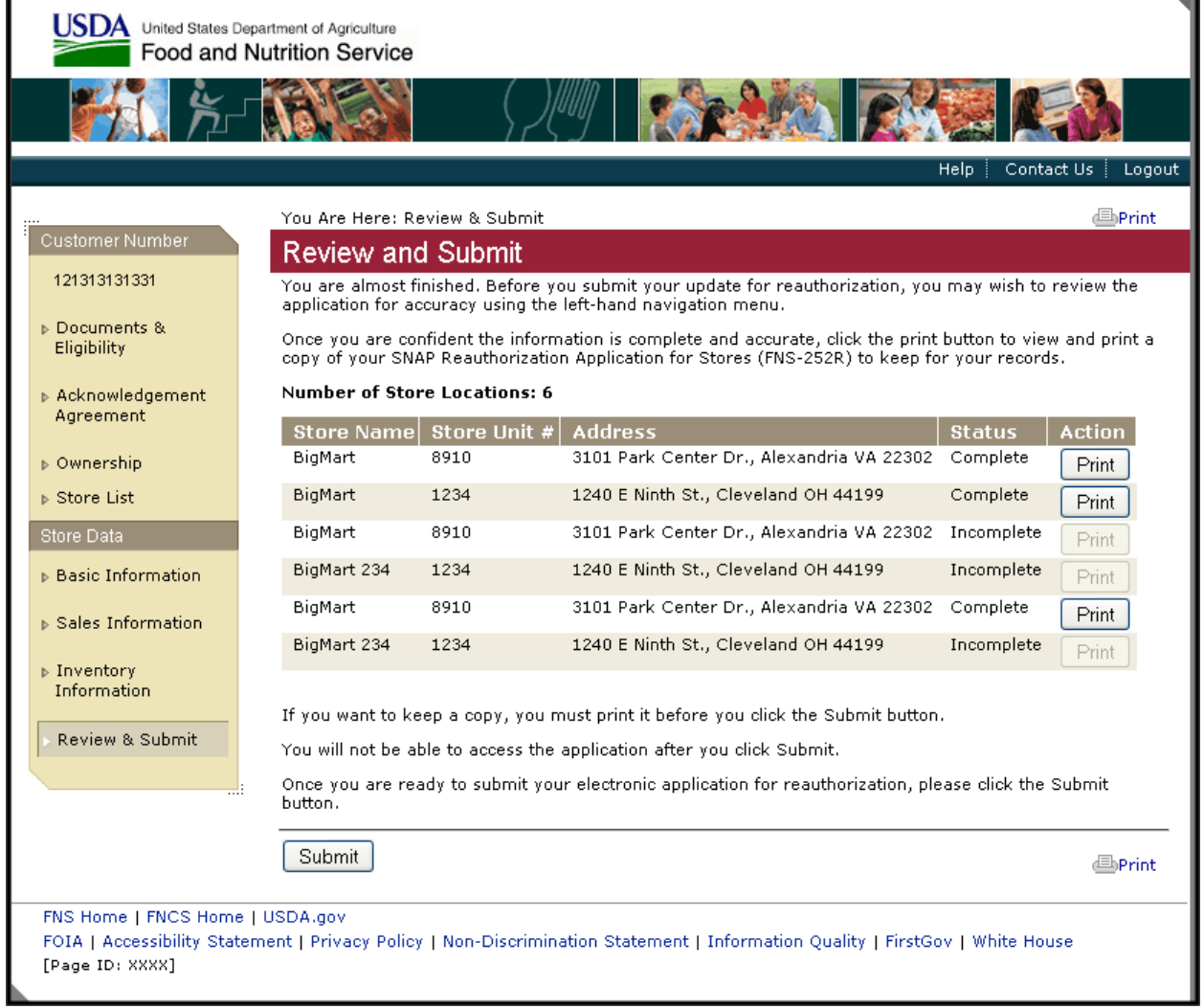

### **Confirmation 1**

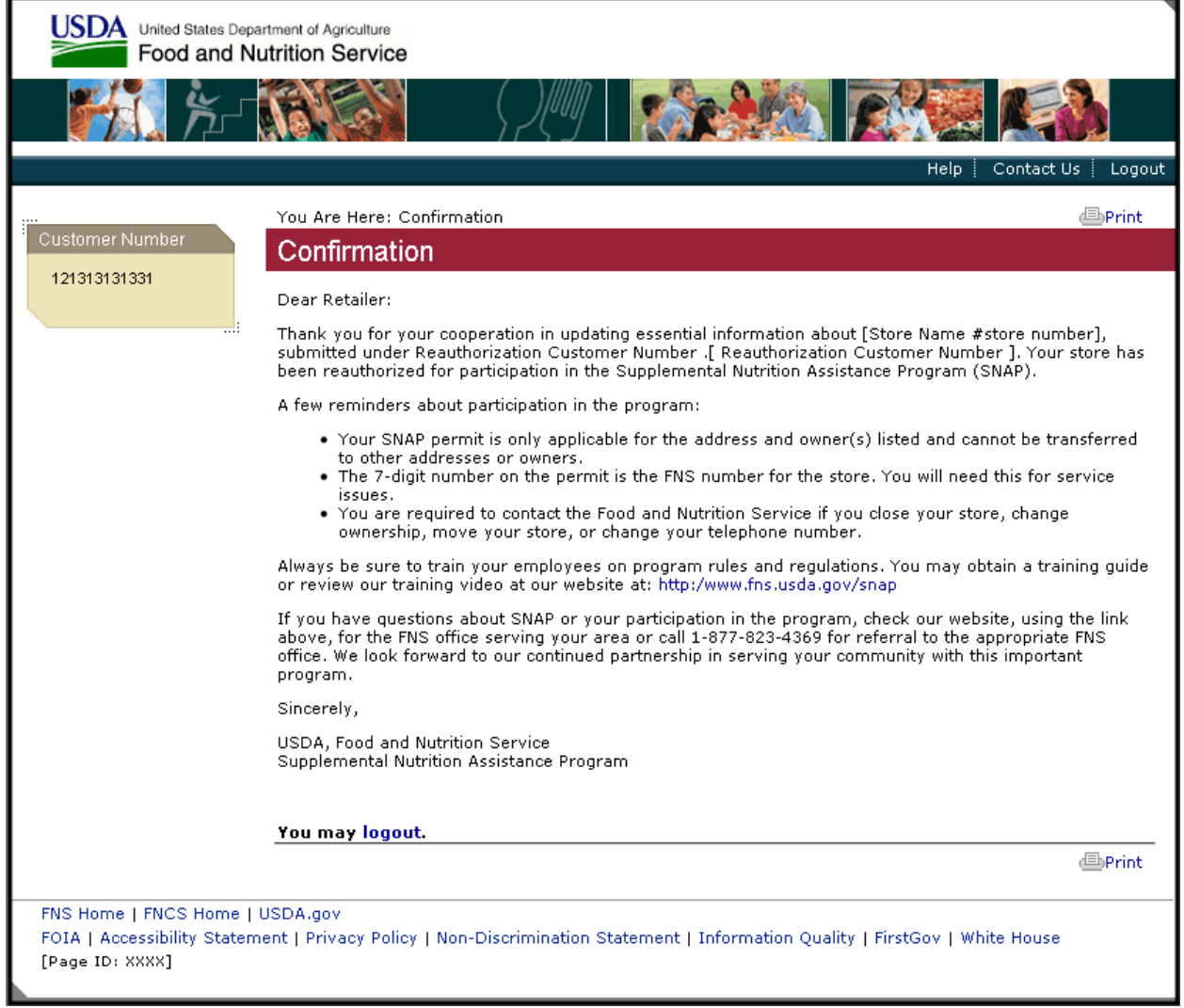

#### **Confirmation 2**

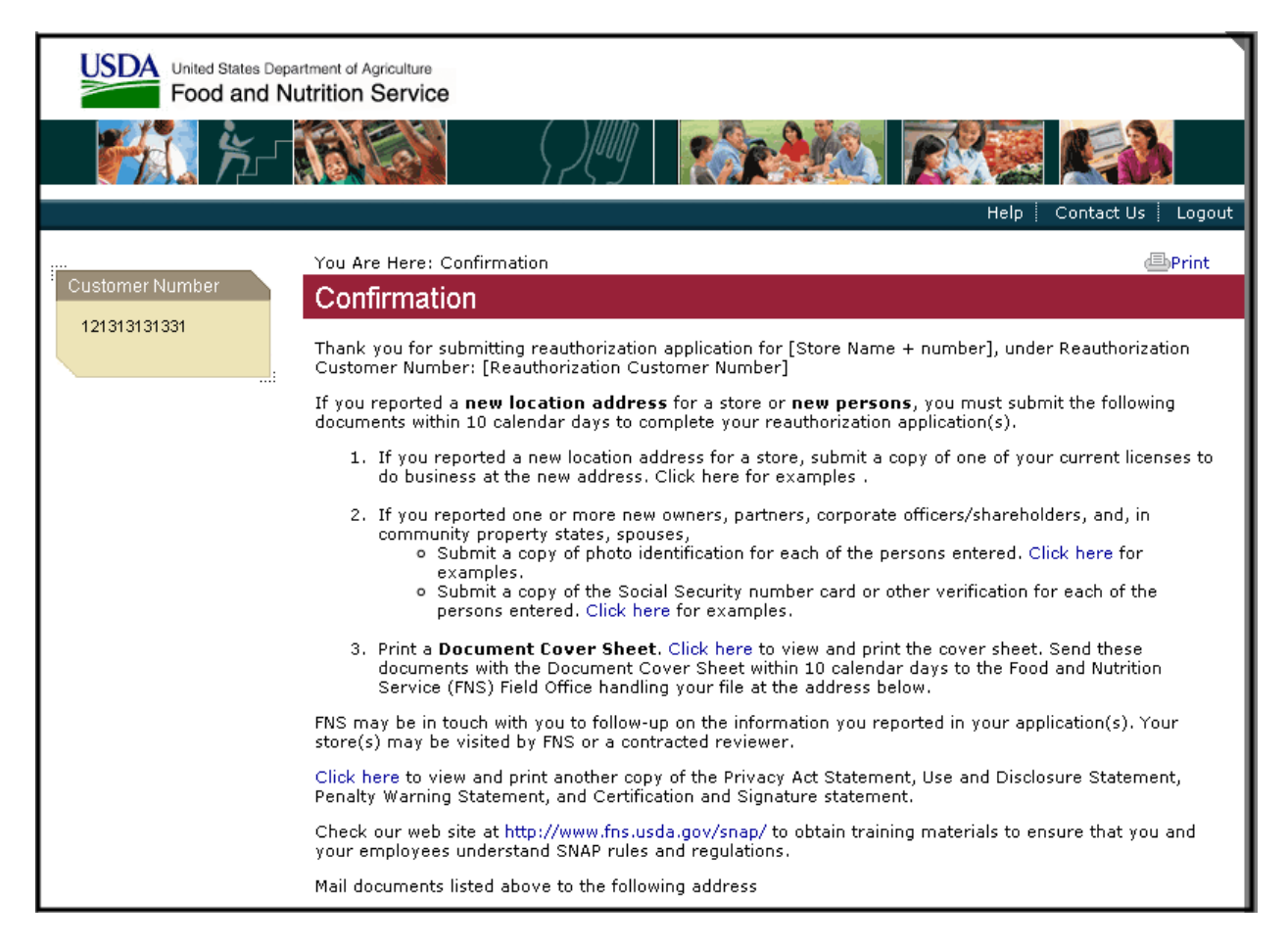

**Confirmation 2 (Con't)**

Click here to view and print another copy of the Privacy Act Statement, Use and Disclosure Statement,<br>Penalty Warning Statement, and Certification and Signature statement.

Check our web site at http://www.fns.usda.gov/snap/ to obtain training materials to ensure that you and<br>your employees understand SNAP rules and regulations.

Mail documents listed above to the following address

USDA, Food and Nutrition Service [Reauthorization Field Office street address]<br>[City State Zip]

If you have any questions regarding your reauthorization application, please contact the FNS Field Office<br>assigned to your file, at: [reauthorization FO Phone]

You may logout.

**I**Print

FNS Home | FNCS Home | USDA.gov FOIA | Accessibility Statement | Privacy Policy | Non-Discrimination Statement | Information Quality | FirstGov | White House [Page ID: XXXX]

#### **Confirmation 3:**

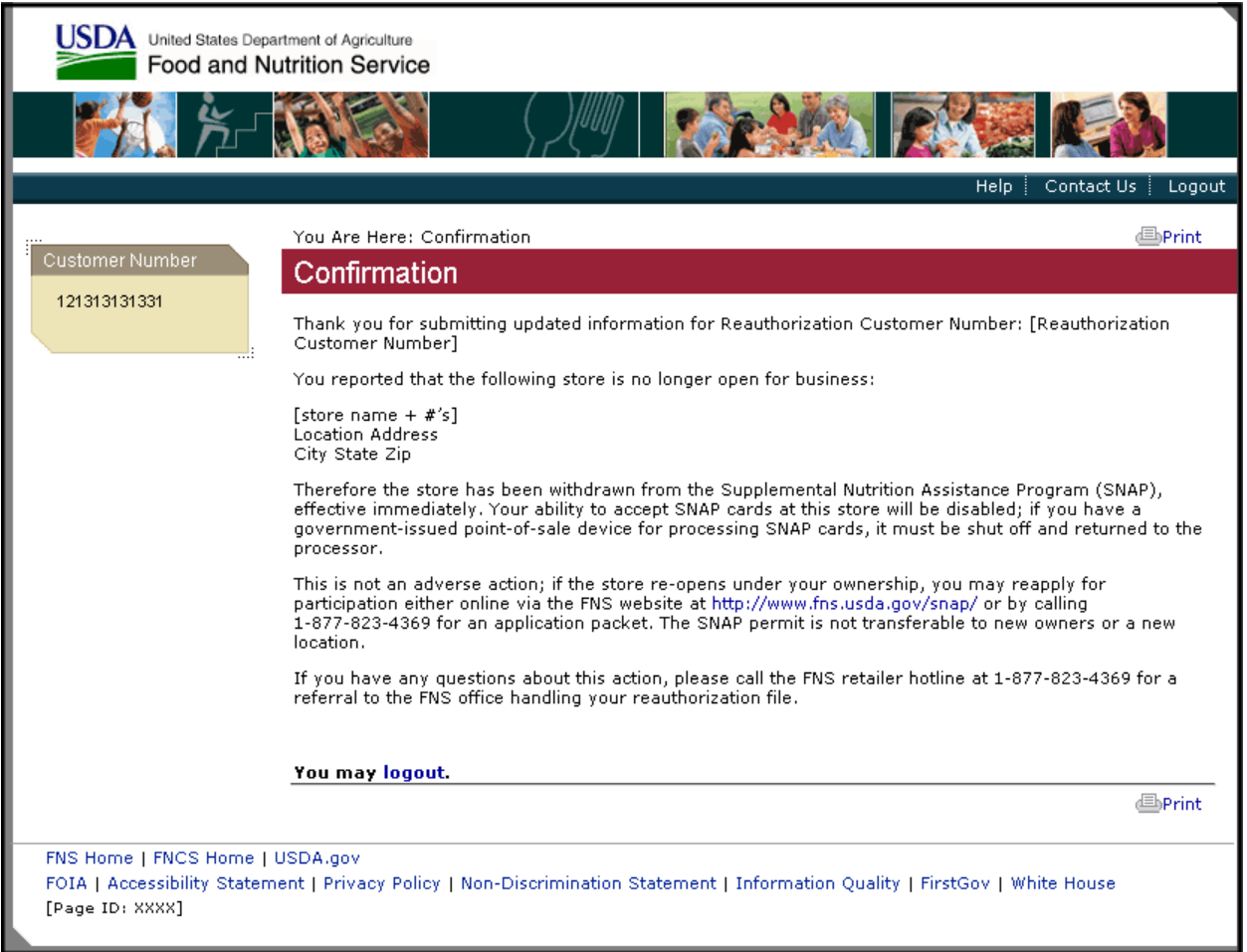